#### EU-Informations- und Strategietag der HRK für deutsche Hochschulleitungen 16. - 17.01.2014 Universität Luxemburg

Workshop 3:

Die neuen Kostenmodelle in Horizont 2020 und Reform des EU-Beihilferechts - ein Abschied von Vollkosten- und und Trennungsrechnung an den Hochschulen?

Dr. Robert Kuhn

í KASSEL J R S I T 'A' T

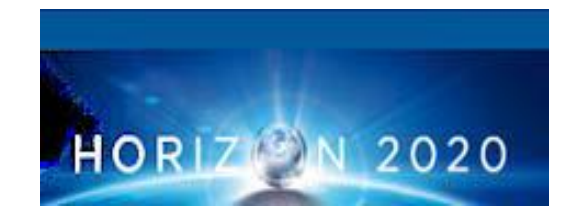

#### Grundlagen:

- AEUV (Art. 179-190) <http://dejure.org/gesetze/AEUV>
- EU-Haushaltsordnung <http://eur-lex.europa.eu/LexUriServ/LexUriServ.do?uri=OJ:L:2012:298:0001:0096:DE:PDF>
- H2020-Verordnung, Spezifisches Programm [http://eur](http://eur-lex.europa.eu/LexUriServ/LexUriServ.do?uri=COM:2011:0808:FIN:de:PDF)[lex.europa.eu/LexUriServ/LexUriServ.do?uri=COM:2011:0808:FIN:de:PDF](http://eur-lex.europa.eu/LexUriServ/LexUriServ.do?uri=COM:2011:0808:FIN:de:PDF), [http://eur](http://eur-lex.europa.eu/LexUriServ/LexUriServ.do?uri=COM:2011:0811:FIN:de:PDF)[lex.europa.eu/LexUriServ/LexUriServ.do?uri=COM:2011:0811:FIN:de:PDF](http://eur-lex.europa.eu/LexUriServ/LexUriServ.do?uri=COM:2011:0811:FIN:de:PDF)
- Beteiligungsregeln <http://register.consilium.europa.eu/pdf/en/12/st14/st14846.en12.pdf>

#### *Förderquoten in FP7 u. HORIZONT 2020*

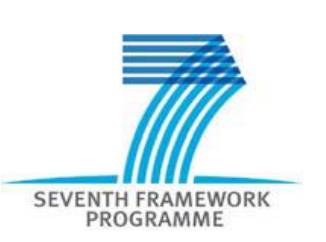

#### Förderquoten in Abhängigkeit v. Förderinstrument, Art der Tätigkeit u. Organisationstyp

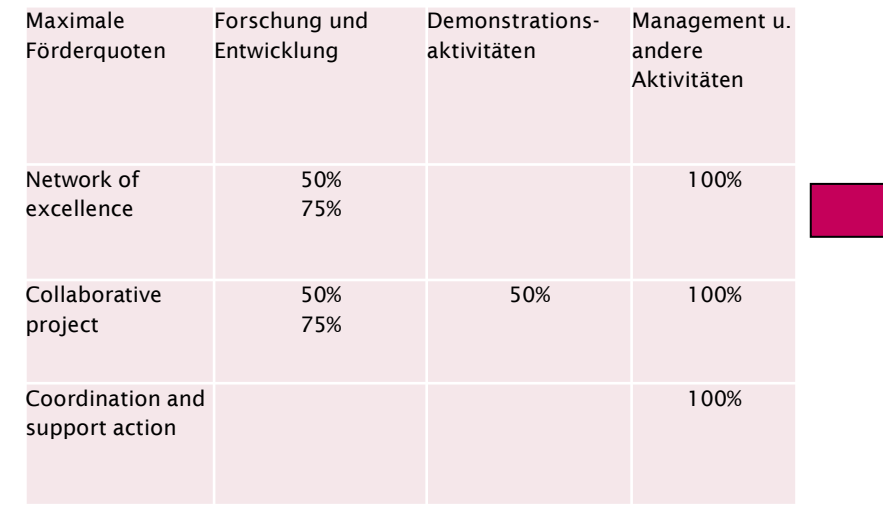

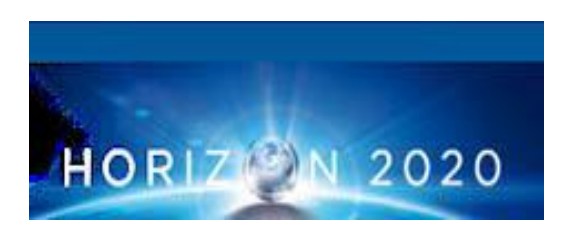

#### Ausgangsziel: "one project – one rate"

#### Aber:

- F&E: max. **100%** der tatsächlichen Kosten
- Marktnahe (Innovations-) Vorhaben: max. **70%** der tatsächlichen Kosten\*

\* Gemeinnützige Unternehmen (z.B. Hochschulen) erhalten immer 100%!

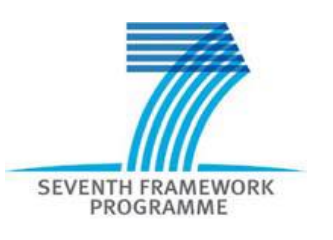

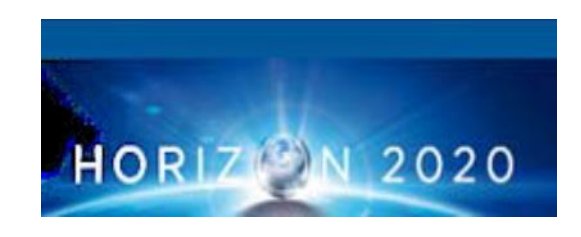

#### Je nachdem…

- Tatsächliche indirekte Kosten (actual indirect costs oder per simplified method)
- Pauschalsatz in Höhe von 20 % (standard flat rate)
- Besonderer Pauschalsatz i.H.v. 60 % (special transitional flate rate)
- Besondere Förderquoten abhängig vom Projekttyp (7% bei CSA, 20% bei JTI u. ERC…)

Einheitliche Förderquote für indirekte Kosten:

**25% der direkten Kosten\***

für alle Projekttypen (inkl. ERC)

\* Ohne Kosten für Unteraufträge u. Leistungen **Dritter** 

#### Zuwendungsfähige Projektkosten:

- Tatsächlich u. während der Projektlaufzeit entstanden (Ausnahme: Kosten f. Audits u. Abschlußberichte)
- Im Antrag aufgeführt u. zur Projektdurchführung notwendig u. wirtschaftlich vertretbar
- Einhaltung nationaler steuerlicher u. sozialrechtlicher Bestimmungen
- Gem. Buchhaltungsregeln der Partner identifizier- u. kontrollierbar

(H2020-Beteiligungsregeln, Art 22a)

- Umsatzsteuer (VAT) ist lt. EU-HHO (Art. 126) zuwendungsfähig, wenn sie nicht gem. nationaler Vorschriften erstattet wird
- Nicht zuwendungsfähige Projektkosten: im wesentlichen wie FP7 (z.B. Wechselkurs- u. Umtauschverluste, Provisionen, Zölle, Schulden/Zinsen aber auch überteuerte bzw. wirtschaftlich nicht vertretbare Ausgaben)

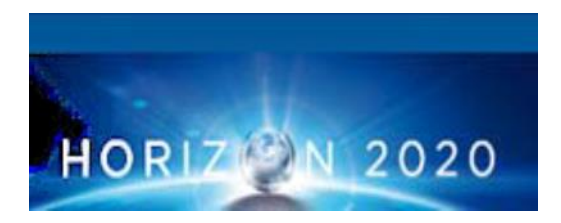

#### Neu:

- Zeitaufschreibung (**Timesheet**) für zu 100% im Projekt tätige Mitarbeiter entfällt
- **Audits** ab Schwellenwert v. 325.000 Euro u. bis 2 Jahre nach Projektabschluß
- Unternehmer (z.B. GF KMU) ohne Gehalt können **Pauschale** gem. Annex II GA erhalten
- Spezielle Beteiligungsregeln (vgl. H2020-Beteiligungsregeln Art. 34-36) für: **vorkommerzielle Auftragsvergabe**, **Vergabe öffentlicher Aufträge für innovative Lösungen**, **Preisgelder**, **Risikofinanzierung**
- **Bonuszahlungen** an PL bis max. 8.000 € / Projekt sind möglich (sofern übliche Praxis u. keine gewinnorientierte Einrichtung)
- **Fast Track to Innovation**: Pilot ab 2015 für Innovationsvorhaben, bottom-up, Time-to-Grant verkürzt, 3-5 Partner, offen für alle Organisationstypen, max. 3 Mio. € Förderung

#### **Werkstattbericht Einführung Vollkostenrechnung in Hessen**

- 1. Rahmenbedingungen
- 2. Vorgehen
- 3. Wesentliche Ergebnisse
- 4. Ausblick

# **Rahmenbedingungen I**

U-turn des Gemeinschaftsrahmens F & E (2006/C323/01):

"3.2: Für Universitäten und öffentlich finanzierte Forschungseinrichtungen gelten die allgemeinen EU-Regeln zu Beihilfen".

Folge: Für Auftragsforschungshaben sind Marktpreise bzw. Vollkosten-deckende Preise zuzügl. Gewinnaufschlag nachzuweisen – durch Trennungs- / Vollkostenrechnung.

Bei Kooperationsvorhaben Forschungseinrichtungen/Unternehmen muss Unternehmen seine Kosten vollständig selbst tragen + Publikationsfreiheit der wissenschaftlichen Seite + IPR der wissenschaftlichen Seite muss von Unternehmen gegen zusätzliches Entgelt erworben werden.

Inkrafttreten zum 01.01.2007; Übergangsfristen bis 01.01.2009

Treiber: Druck der Wirtschaftsprüfer, Jahresabschlüsse nicht mehr uneingeschränkt zu testieren (Mandatsakquise)

# **Rahmenbedingungen II**

- $\Rightarrow$  Um den Jahrtausendwechsel
	- Neue
	- Verwaltungs-
	- Steuerung in Hessen unter Ministerpräsident Roland Koch

("Konzern-Steuerungsmodell" mit kaufmännischer Wirtschaftsführung & Rechnungslegung unter flächendeckender Anwendung von SAP)

- $\Rightarrow$  Hochschulen waren dabei "Vorausabteilung" und nutzen deshalb etwas ältere, andere SAP-Version; Koordinationsgremium CCHH.
- $\Rightarrow$  In den hessischen Hochschulen existiert in diesem Umfeld seit Jahren eine Kostenträgerrechnung, die zu LOMZ-Zwecken genutzt wird.

## **Vorgehen I:**

 $\Rightarrow$  Hess. Kanzlertagung Febr. 2010: Einsetzung Arbeitsgruppe VoKoR, organisatorischer Rahmen CCHH

- $\Rightarrow$  kick-off-meeting Arbeitsgruppe Mai 2010
	- 5 Unter-Arbeitsgruppen:
	- a) Kommunikation
	- b) Identifikation wirtschaftlicher Tätigkeit
	- c) Methodenentwicklung Vor- und Nachkalkulation
	- d) Zeit- und Mengenerfassung
	- f) Weiterentwicklung Verrechnungsschema
- ⇨ Externe Unterstützung durch KPMG (WP Beyer) vom HMWK bereitgestellt 200 T€; bis heute verausgabt ca. 50 T€
- $\Rightarrow$  Abnahme des Konzept-Entwurfs VoKoR der Arbeitsgruppe durch den Lenkungskreis im ………… 2010.

## **Vorgehen II**

- $\Rightarrow$  Vorlage Konzeptentwurf an Hauptpersonalrat Dezember 2010, Zustimmung HPR April 2011
- ⇨ "Allgemeinverbindlichkeitserklärung" des VoKoR-Konzepts durch Erlass des HMWK vom 30.06.2011
- $\Rightarrow$  Verbindliche Anwendung des VoKoR-Konzepts in allen hessischen Hochschulen ab Oktober 2011
- $\Rightarrow$  Auszug aus Prüfbericht Jahresabschluss 2012 einer hessischen Universität:

*In Übereinstimmung mit dem Fachkonzept "VoKoR Vollkostenrechnung der Hessischen Hochschulen-Fachkonzept des Landes Hessen zur Umsetzung der EU-Anforderungen zur Trennungsrechnung im wirtschaftlichen Bereich" vom 9. Mai 2011 hat die Hochschule für alle nach dem 1. Okt. 2011 vereinbarten Projekte des wirtschaftlichen Bereichs eine Kalkulation zu Vollkosten vorgenommen.*

## **Wesentliche Ergebnisse I**

Was bedeutet Vollkostenrechnung?

· Für Forschungsvorhaben fallen Kosten an, die direkt einem Projekt zugeordnet werden können (z. B. wissenschaftliche Mitarbeiter, Sachkosten, Geräte), sog. direkte Kosten oder Einzelkosten.

· Daneben fallen Kosten an, die nicht einem einzelnen Projekt direkt zugeordnet werden können, wie z. B. Gebäudekosten, Kosten für Verwaltung und zentrale Einrichtungen, wie ITS oder UB, sog. indirekte Kosten, Gemeinkosten, Overhead

· Die Vollkostenrechnung ermittelt alle, d. h. auch die anteiligen Kosten, die auf ein Projekt entfallen, im Wege eines Umlageverfahrens.

#### **Wesentliche Ergebnisse II**

Fachkonzept VoKoR (ca. 60 Seiten DIN A 4) hat 3 Abschnitte:

Identifikation wirtschaftlicher Tätigkeiten (1)

Vorkalkulation und Abrechnung (2)

Zeiterfassung (3)

(1) Was ist wirtschaftliche Tätigkeit?

Im Wesentlichen fallen die Bereiche Auftragsforschung, Weiterbildung und Dienstleistungen (Stichwort: Anwendung gesichertes Wissen, wie z. B. Materialprüfung) unter die wirtschaftliche Tätigkeit.

# **Wesentliche Ergebnisse III**

(2) Vorkalkulation und Abrechnung

#### **Was ändert sich durch die Vollkostenrechnung konkret?**

Auftragsforschungsprojekte müssen vollkostendeckend nach folgendem Schema kalkuliert werden:

Personalkosten (incl. aller für das Projekt arbeitenden Bediensteten)

- + Sachkosten
- = Einzelkosten
- + Gemeinkostenzuschlag von XX % (für Uni Kassel derzeit 70 %) auf die Personalkosten des Projekts
- = Vollkosten
- + angemessener Gewinnaufschlag (mind. 1 %)
- = Nettopreis
- + Umsatzsteuer
- **= Angebotspreis**

**Wie setzt sich der Zuschlagssatz in Höhe von 70 % bei der Uni Kassel zusammen?**

·31,4 % entfallen auf Gebäudekosten, 15,3 % auf Zentrale Einrichtungen, 14,5 % auf die Zentralverwaltung, 5, 1 % auf Fachbereichsverwaltung und 3,4 % auf sonstige, nicht direkt zuordnungsfähige Kosten.

#### **Wesentliche Ergebnisse IV**

(3) Zeiterfassung

**Was ändert sich bei den Personalkosten?**

**-** Bedienstete auf Landesstellen, die für den wirtschaftlichen Bereich arbeiten, müssen Timesheets führen. Die erfassten Arbeitszeiten bzw. die sich daraus ergebenden Personalkosten werden auf die entsprechenden Aufträge umgebucht.

# **Wesentliche Ergebnisse V**

#### **Zeiterfassungsbogen**

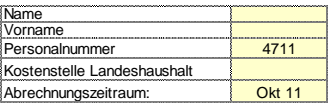

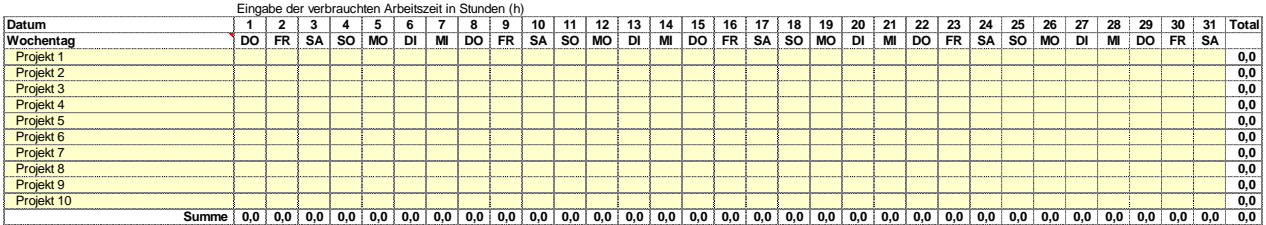

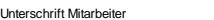

Unterschrift Projektleiter

Bearbeitungsvermerk

# **Wesentliche Ergebnisse VI**

- Einführung VoKoR ist Kommunikationsaufgabe!
- Typische Verhaltensabfolge der betreffenden Fachgebiete:

Ignorieren (bei Erstinformation durch Hochschulleitung in Gremien)

latent aggressive Kritik (bei Informations veranstaltung durch Haushälter/Drittmittelbereich)

Forderung nach Einzelberatung im Erstfall

Akzeptanzfördernd wirkt es, evtl. Mehreinnahmen aufgrund VoKoR in den Fachgebieten zu belassen (auch dann, wenn man z. B. diese vorrangig für Sonderbedarfe vorsieht, die ansonsten aus zentralen Mitteln bereitzustellen wären).

## **Ausblick I**

- ⇨ Bislang nur geringe Veränderung des Zuschlagsatzes bei jährlicher Neu-Kalkulation
- ⇨Prüfbedarf Landesrechnungshof, ob alle Hochschulen dem Erlass entsprechend VoKoR praktizieren?

⇨

#### **Ausblick II**

Und auf Bundesebene?

KMK-Papier "Analyseraster zur Unterscheidung wirtschaftlicher und nichtwirtschaftlicher Tätigkeit von Hochschulen" (Stand: 28.09.2012, Az: III C - 4120/6.1.2) hat Empfehlungscharakter.

Wettbewerb der Hochschulen um Auftragsforschungsprojekte ist regelmäßig (jedenfalls) bundesweit.